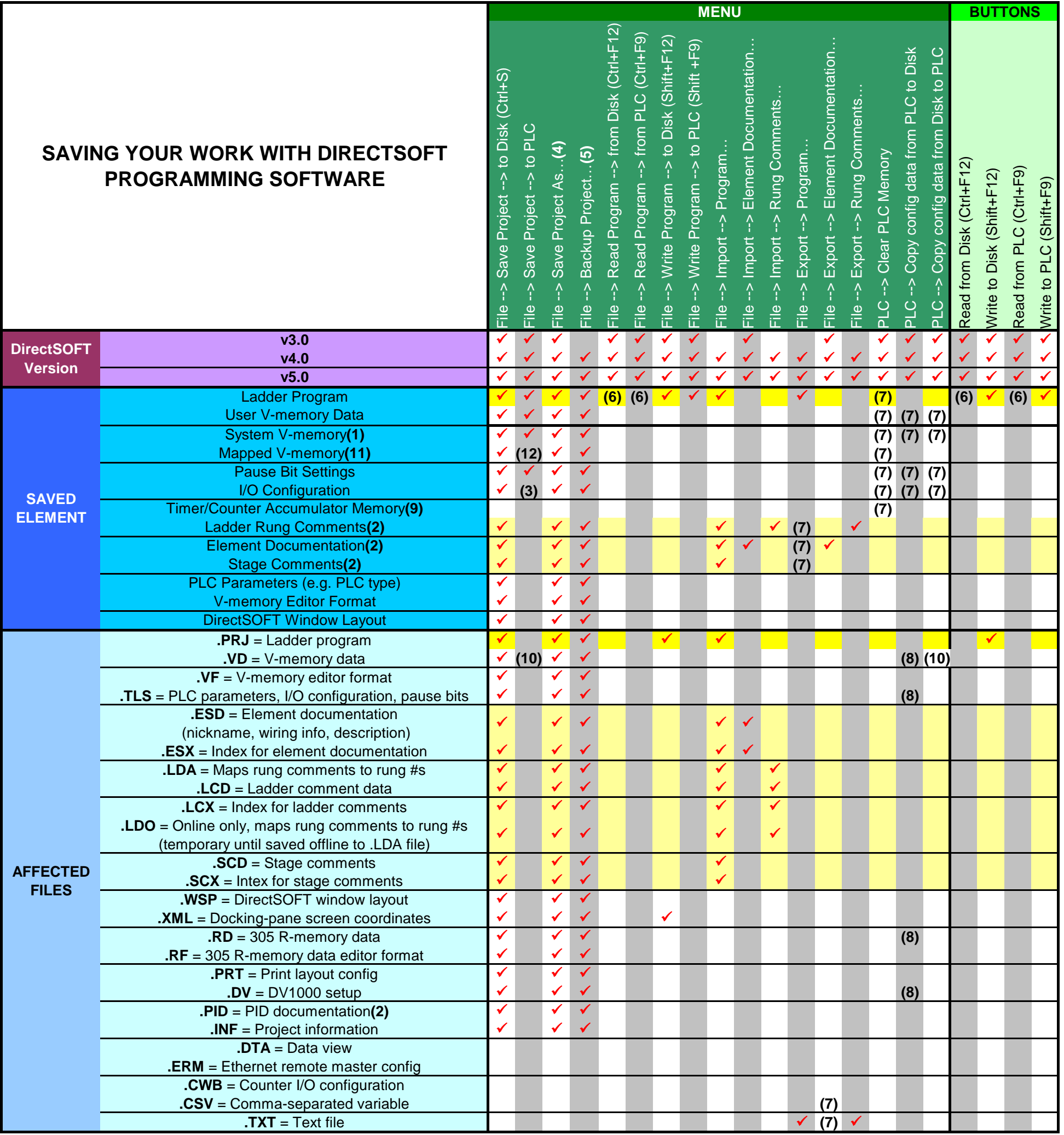

**Footnotes:**

**(1)** - System V-memory contains retentive ranges, etc., but does *NOT* save PLC password *NOR* comm port settings, *NOR* watchdog settings.

**(2)** - Saved immediately as they are edited.

**(3)** - If manually configured.

**(4)** - Prompts for new name.

**(5)** - Saves in folder with time related name.

**(6)** - Affects only DirectSOFT computer memory.

**(7)** - Optional / User selectable.

**(8)** - Can be affected depending on options selected.

**(9)** - Values are never automatically written. To write them manually (to file or PLC) you must use Memory Editor.

**(10)** - User V-memory from the .VD file (not the entire file) is written to the PLC

**(11)** - Mapped V-memory contains all X-, Y-, and C-bits

**(12)** - Mapped V-memory (X-, Y-, C-bits) from the .VD file is *NOT* written to the PLC